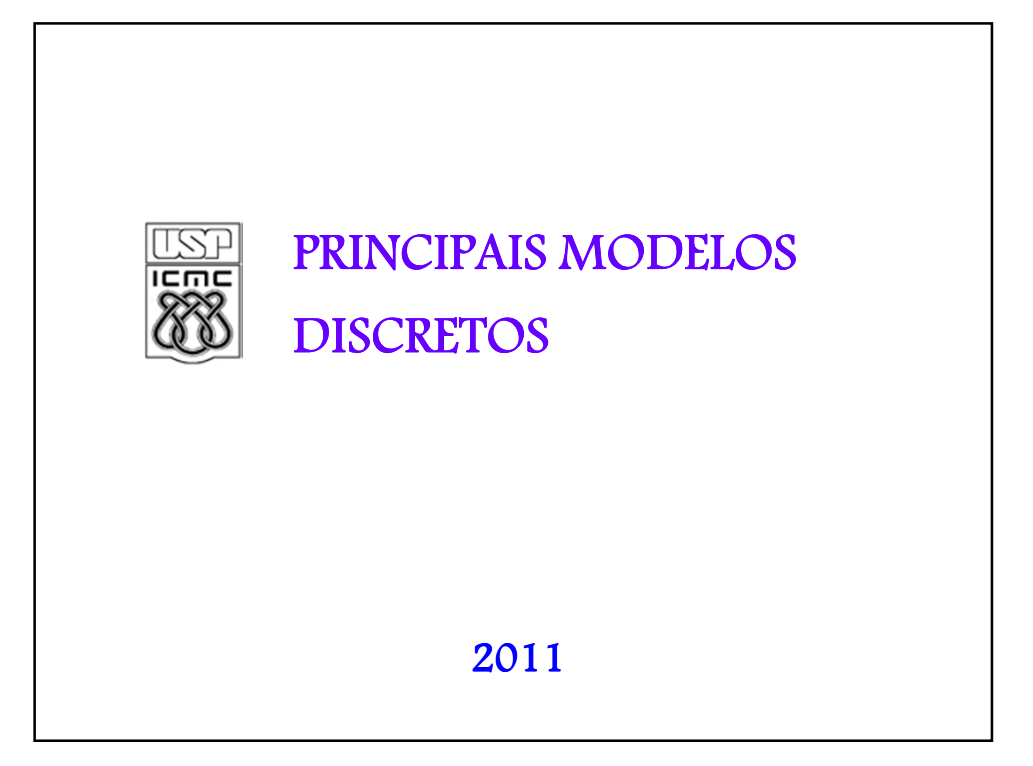

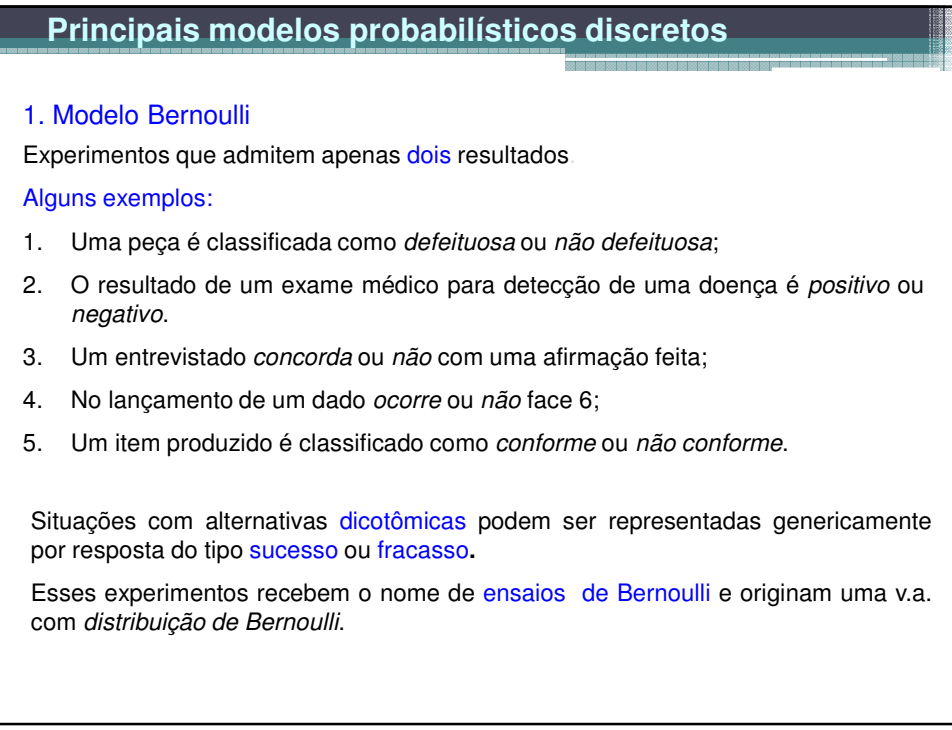

#### Distribuição de Bernoulli

X é uma v.a. que assume apenas dois valores: 1 se ocorrer sucesso (S) e 0 se ocorrer fracasso (F). Sendo p a probabilidade de sucesso,  $0 < p < 1$ .

X(S) = 1 e X(F) = 0. A distribuição de probabilidade é dada por

$$
\begin{array}{c|cc}\n x & 0 & 1 \\
\hline\n P(X=x) & 1-p & p\n\end{array}\n\quad\nf(x) = P(X=x) = \begin{cases}\n p^{x}(1-p)^{1-x}, & \text{se } x=0, 1. \\
 0, & \text{c.c.}\n\end{cases}
$$

Notação: X ~ Bernoulli (p) indica que a v.a. X tem distribuição de Bernoulli. O parâmetro da distribuição é p.

Se X ~ Bernoulli(p), então

 $E(X) = p$ 

 $e \text{Var}(X) = p (1-p).$ 

Repetições independentes de um ensaio de Bernoulli dão origem ao modelo binomial.

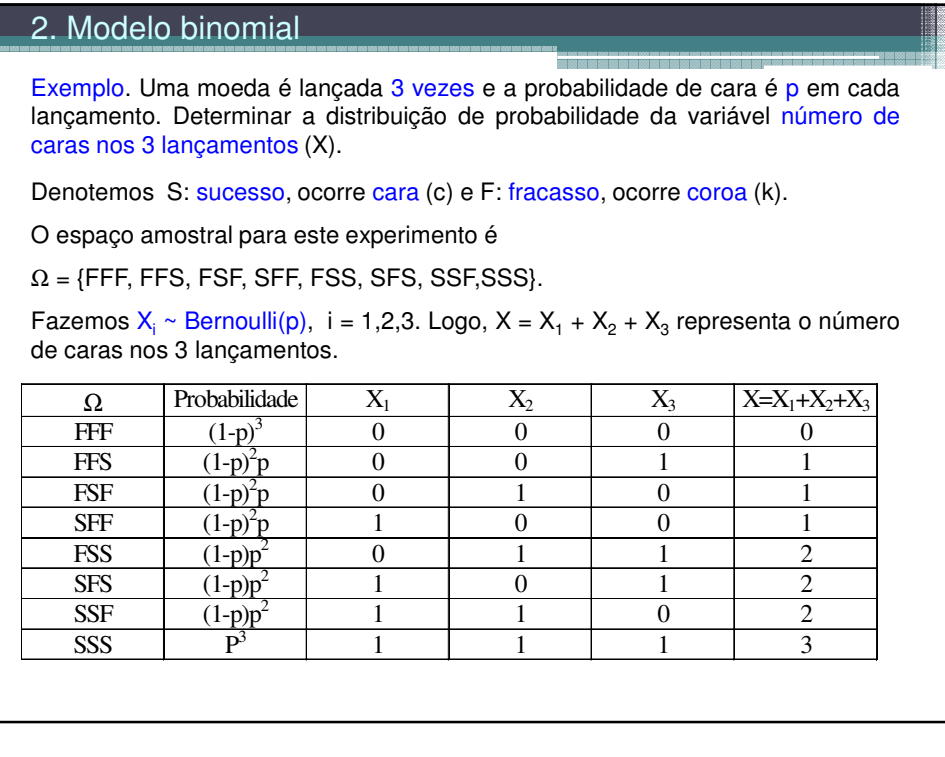

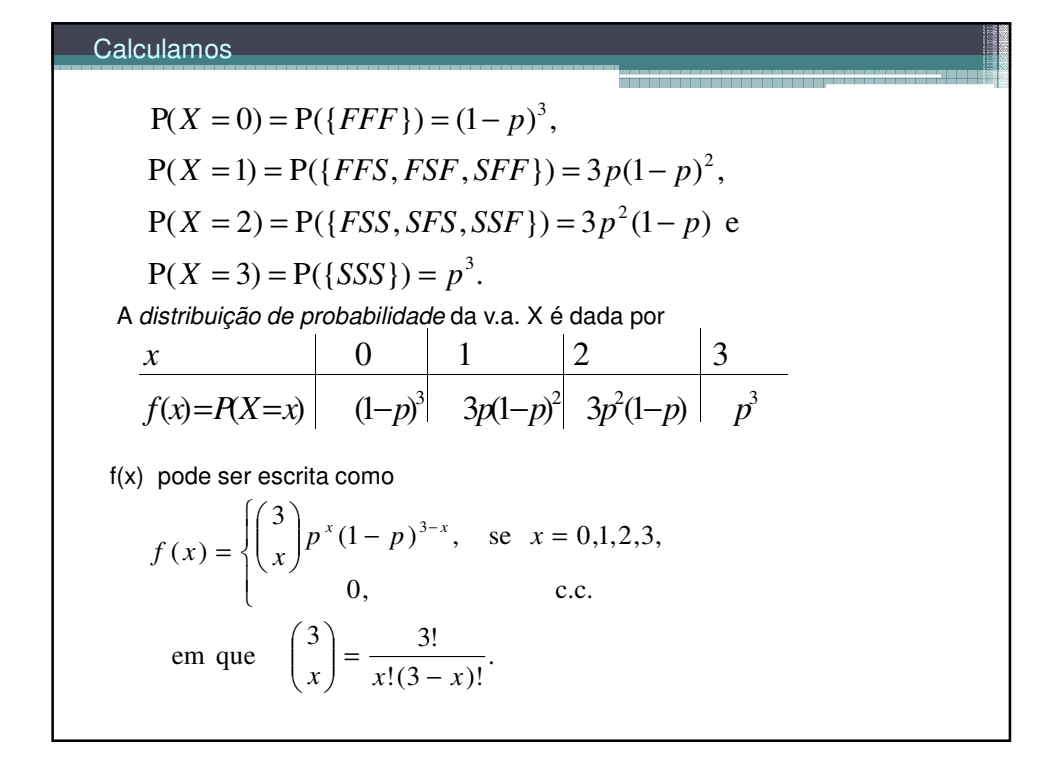

#### Distribuição binomial

Repetição de n ensaios de Bernoulli independentes, todos com a mesma probabilidade de sucesso p. A variável aleatória que conta o número de sucessos nos n ensaios de Bernoulli é denominada variável aleatória binomial com parâmetros n e p.

$$
f(x) = \begin{cases} {n \choose x} p^{x} (1-p)^{n-x}, & \text{se } x = 0,1,\dots,n, \\ 0, & \text{c.c.}, \end{cases}
$$
  
em que 
$$
{n \choose x} = \frac{n!}{x!(n-x)!}
$$
 representa o coefficiente binomial.

Notação:  $X \sim B(n, p)$  para indicar que a v.a. X tem distribuição Binomial com parâmetros n e p.

Se X ~ B(n, p), então  $E(X)$  = np  $e$  $Var(X) = np(1-p)$ .

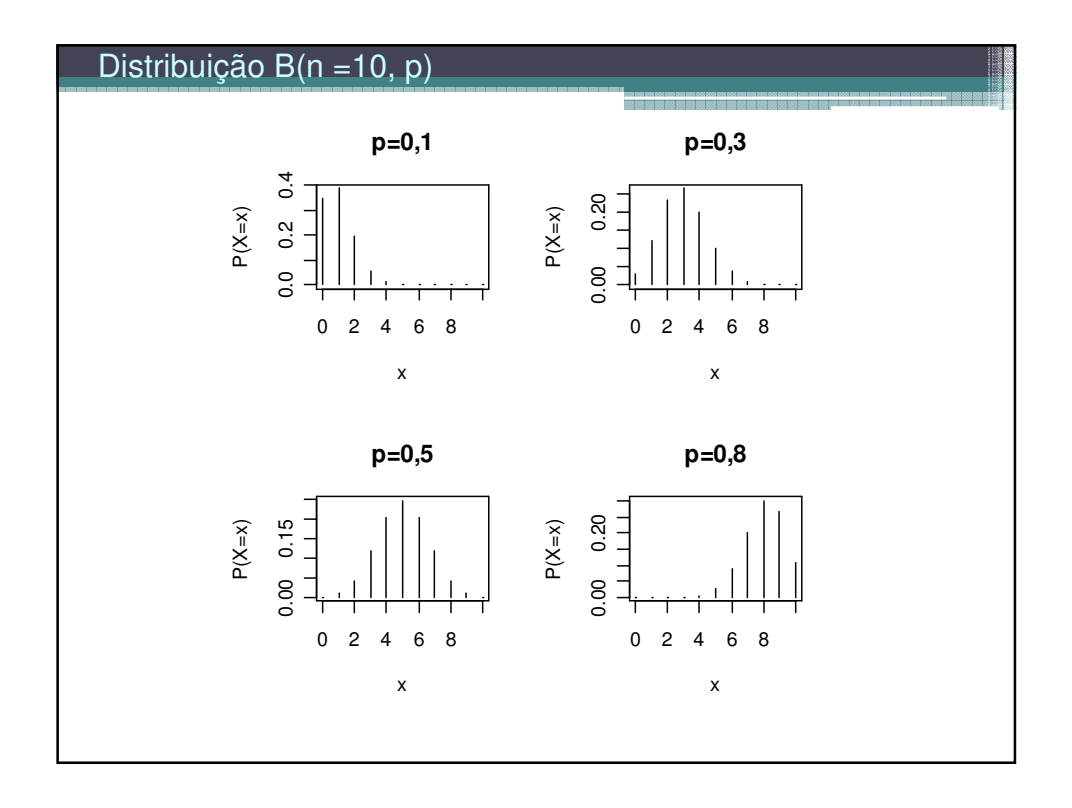

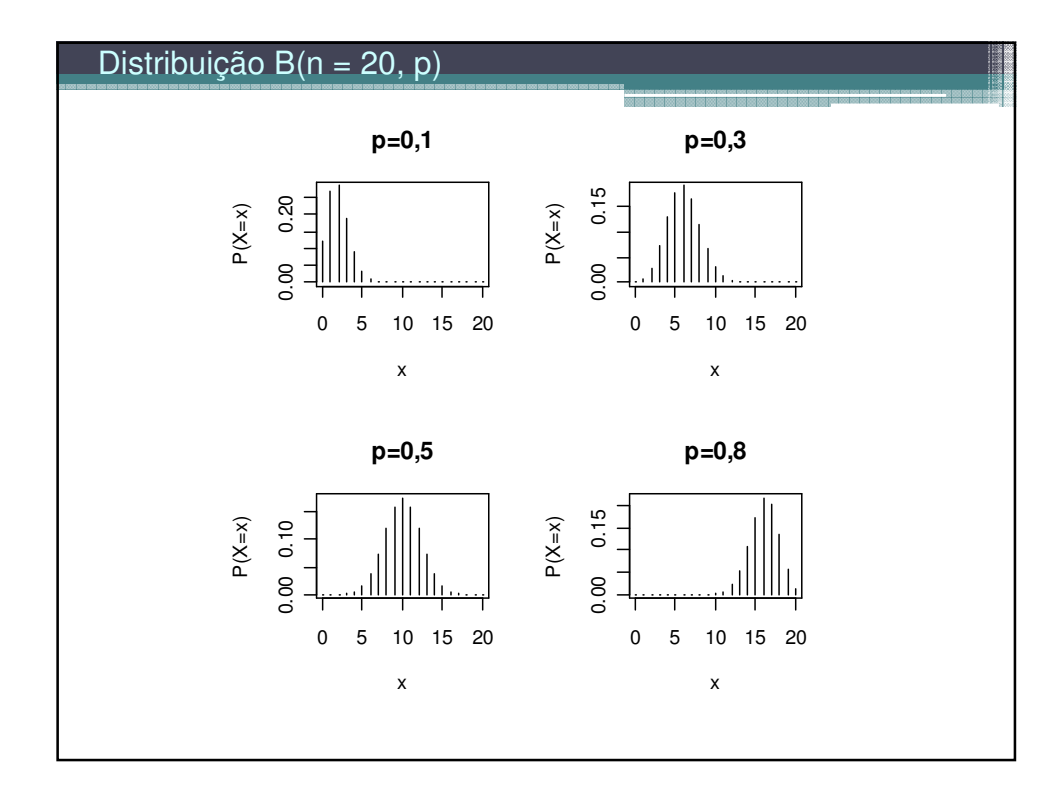

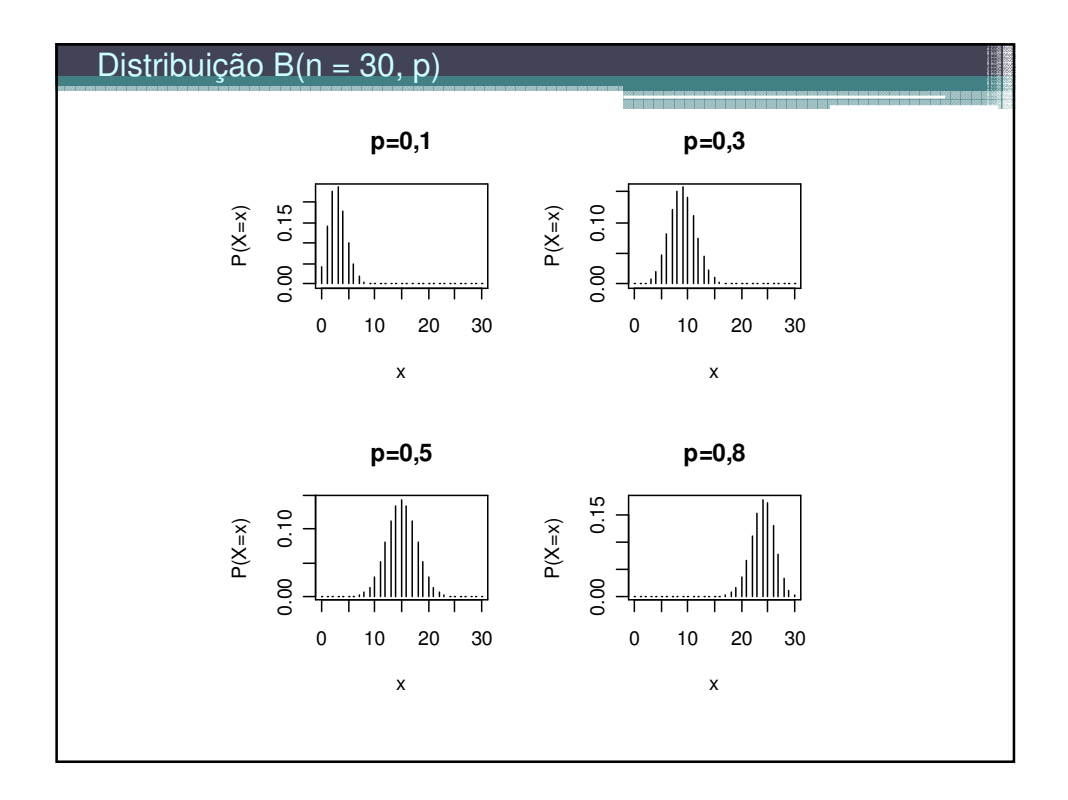

## Exemplo

O professor da disciplina de Estatística elaborou uma prova de múltipla escolha, composta de 10 questões cada uma com 5 alternativas. Aprovação na disciplina requer pelo menos 6 questões corretas. Se um aluno responde a todas as questões baseado em palpite ("chute"), qual a probabilidade de ser aprovado?

Solução. X é a v.a. número de questões respondidas corretamente nas 10 questões. Eventos: S: "questão respondida corretamente" e F: "questão respondida incorretamente".

$$
P(S) = 1 / 5 e P(F) = 4 / 5
$$
.  $Logo, X \sim B(10, p)$ .

$$
f(x) = \begin{cases} \n\left(\frac{10}{x}\right)^{x} \left(\frac{4}{5}\right)^{10-x}, & \text{se } x = 0, 1, \dots, 10 \\ \n0, & \text{c.c.} \n\end{cases}
$$

A probabilidade de aprovação é

$$
P(X \ge 6) = 1 - P(X < 6) = 1 - P(X \le 5) = 1 - F(5)
$$
\n
$$
= 1 - 0.9936306 = 0.00637.
$$

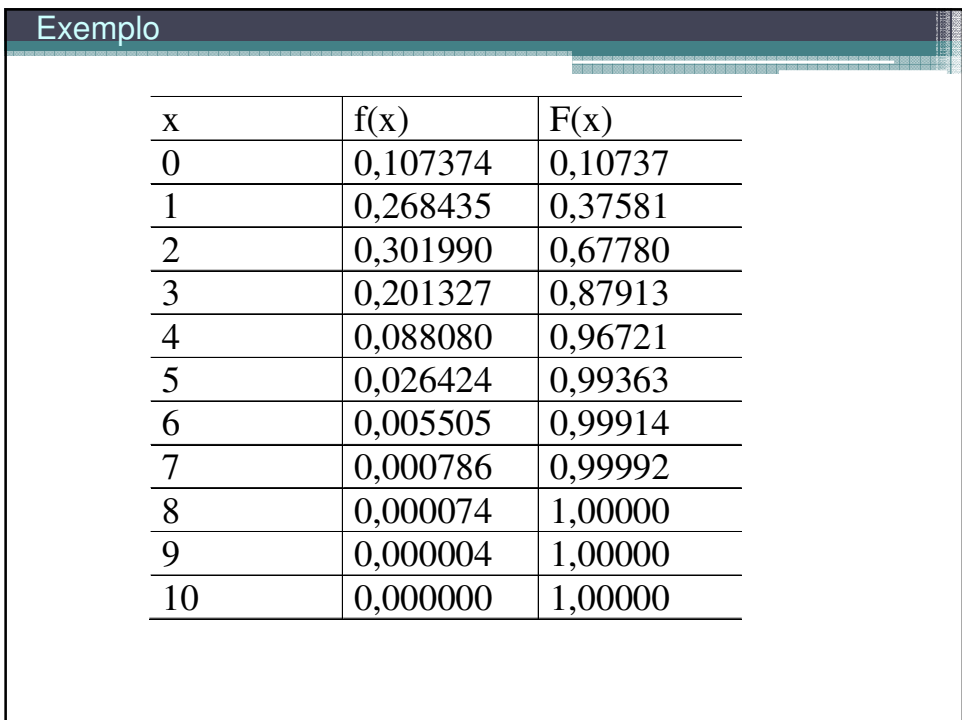

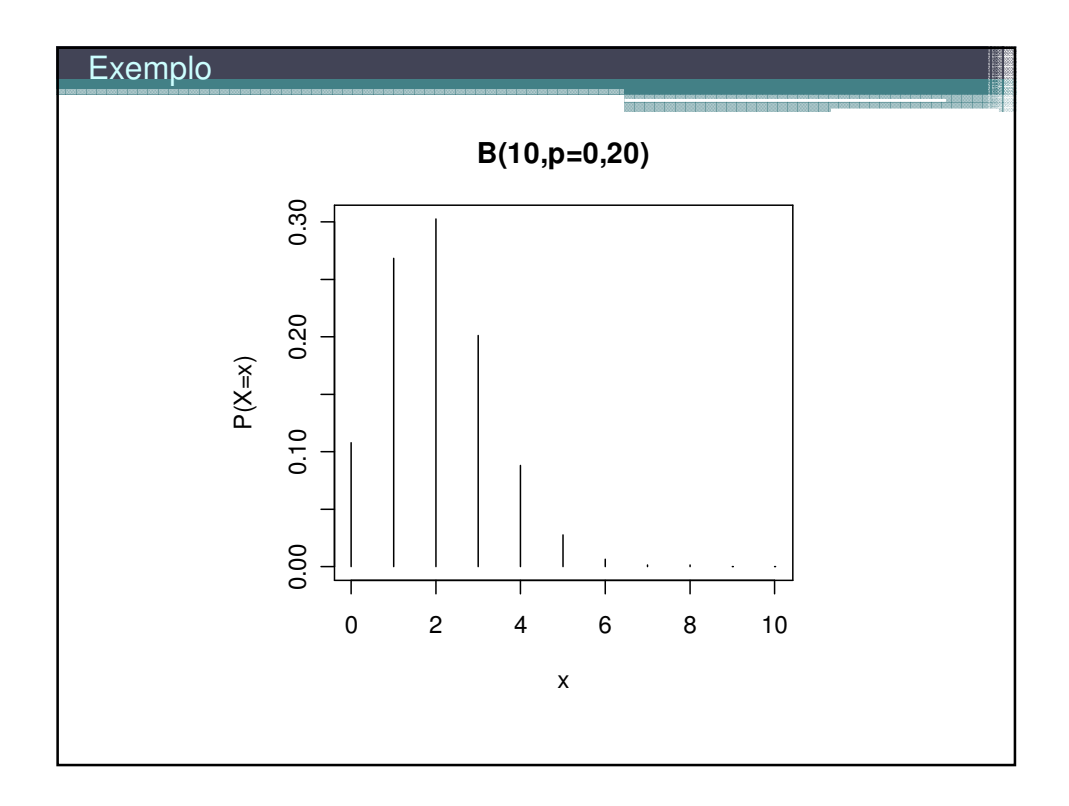

Exemplo Um fabricante adquire certo tipo de componente de um fornecedor. Segundo este fornecedor, a proporção de componentes defeituosos é 2%. (a) O fabricante seleciona 15 componentes de um lote para inspeção. Qual a probabilidade de que seja encontrado pelo menos um componente defeituoso neste lote? (b) O fabricante adquire 10 lotes por mês e de cada lote são selecionados 15 componentes para inspeção, como no item (a). Qual a probabilidade de que sejam encontrados três lotes com pelo menos um componente defeituoso? Solução. (a) Definimos o evento sucesso (S) como "o componente selecionado é defeituoso". Pelo enunciado,  $P(S) = p = 0.02$ . A v.a. X é definida como sendo o número de componentes defeituosos (sucessos) em n = 15 componentes. Supondo independência,  $X \sim B(n = 15, p = 0.02)$ . Devemos calcular P(X ≥ 1), que é dada por  $= 1 - 0.98^{15} = 0.261.$  $\bigg( \times 0.02^{0} \times (1 - 0.02) \bigg)$  $=1-\binom{15}{0}\times 0.02^{0}\times (1-0.02)^{15-0}$  $P(X \ge 1) = 1 - P(X < 1) = 1 - P(X = 0)$ J  $\backslash$  $\overline{\phantom{a}}$ l  $= 1 - {15 \choose 0} \times 0.02^{0} \times (1 - 0.02)^{15-0}$  Em Excel: = 1 - DISTRBINOM(0; 15; 0,02; FALSO)

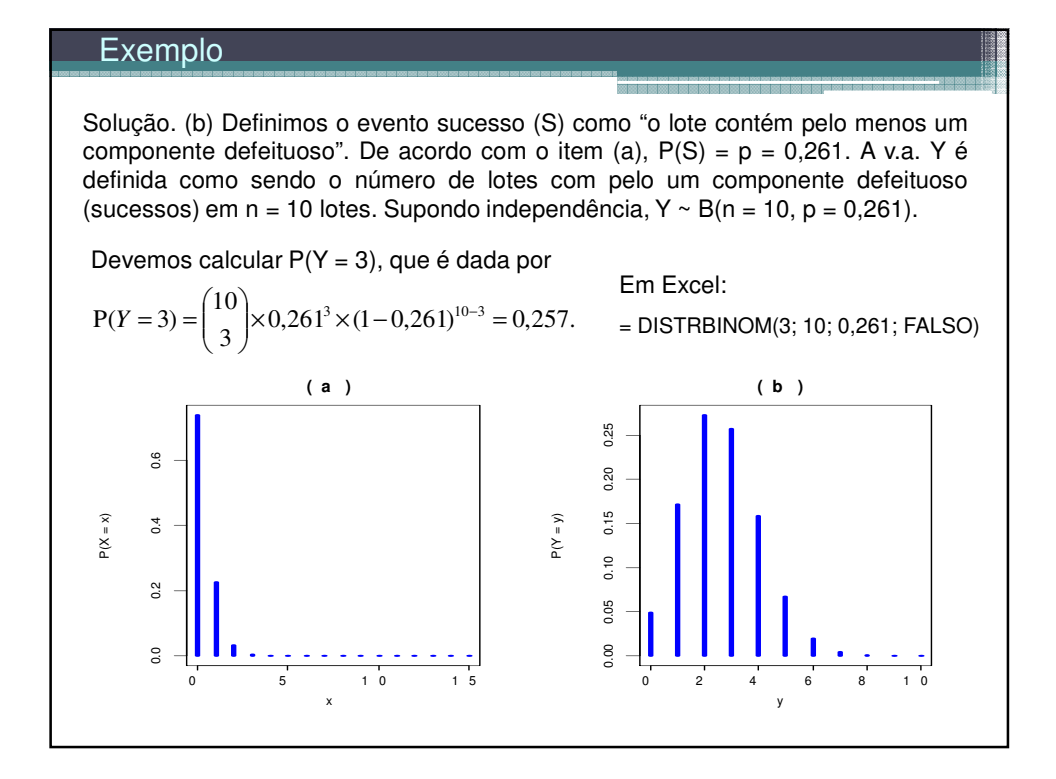

#### 3. Modelo hipergeométrico

Um conjunto de N elementos é dividido em duas classes. Uma classe com M (M < N) elementos (sucessos) e a outra com N – M elementos (fracassos).

Por exemplo, no caso de N itens produzidos, podem ser considerados M itens defeituosos e N – M itens não defeituosos.

Uma amostra de tamanho n (n < N) é sorteada sem reposição. A v.a. X é definida como o número de elementos com a característica de interesse (sucesso) na amostra de tamanho n. (1) n elementos são selecionados de um conjunto de N elementos. (2) x

sucessos são escolhidos de uma classe com M sucessos. (3) Finalmente, n – x fracassos são escolhidos de uma classe com N – M fracassos.

A função de probabilidade da v.a. X é

$$
f(x) = \begin{cases} \begin{pmatrix} M \\ x \end{pmatrix} \begin{pmatrix} N-M \\ n-x \end{pmatrix} \\ \begin{pmatrix} N \\ n \end{pmatrix} \end{cases}
$$
, se  $x = \max\{0, n - (N - M)\}, \dots$ , min{ $n, M\}$ ,  
0, c.c.

Notação: X ~ H(N, M, n) indica que a v.a. X tem distribuição hipergeométrica com parâmetros N, M e n.

Se X ~ H(N, M, n), então 
$$
E(X) = n \left(\frac{M}{N}\right)
$$
 e  $Var(X) = n \left(\frac{M}{N}\right) \left(1 - \frac{M}{N}\right) \left(\frac{N-n}{N-1}\right)$ .

### Exemplo (Hines et al., 2006, p. 105)

Em um departamento de inspeção de recebimento, lotes de eixo de bomba são recebidos periodicamente. Os lotes contêm 100 unidades e o seguinte plano de amostragem de aceitação é usado. Seleciona-se uma amostra de 10 unidades sem reposição. O lote é aceito se a amostra tiver, no máximo, um eixo defeituoso. Suponha que um lote seja recebido e que 5% dos itens sejam defeituosos. Qual a probabilidade de que o lote seja aceito ?

X: número de defeituosos na amostra  $\Rightarrow$  X ~ H(N = 100, M = 5, n = 10).

$$
P(\text{aceitar o lote}) = P(X \le 1) = P(X = 0) + P(X = 1)
$$

$$
= \frac{\binom{5}{0}\binom{95}{10}}{\binom{100}{10}} + \frac{\binom{5}{1}\binom{95}{9}}{\binom{100}{10}} = 0,923.
$$

Em Excel: =DIST.HIPERGEOM(0;10;5;100) + DIST.HIPERGEOM(1;10;5;100).

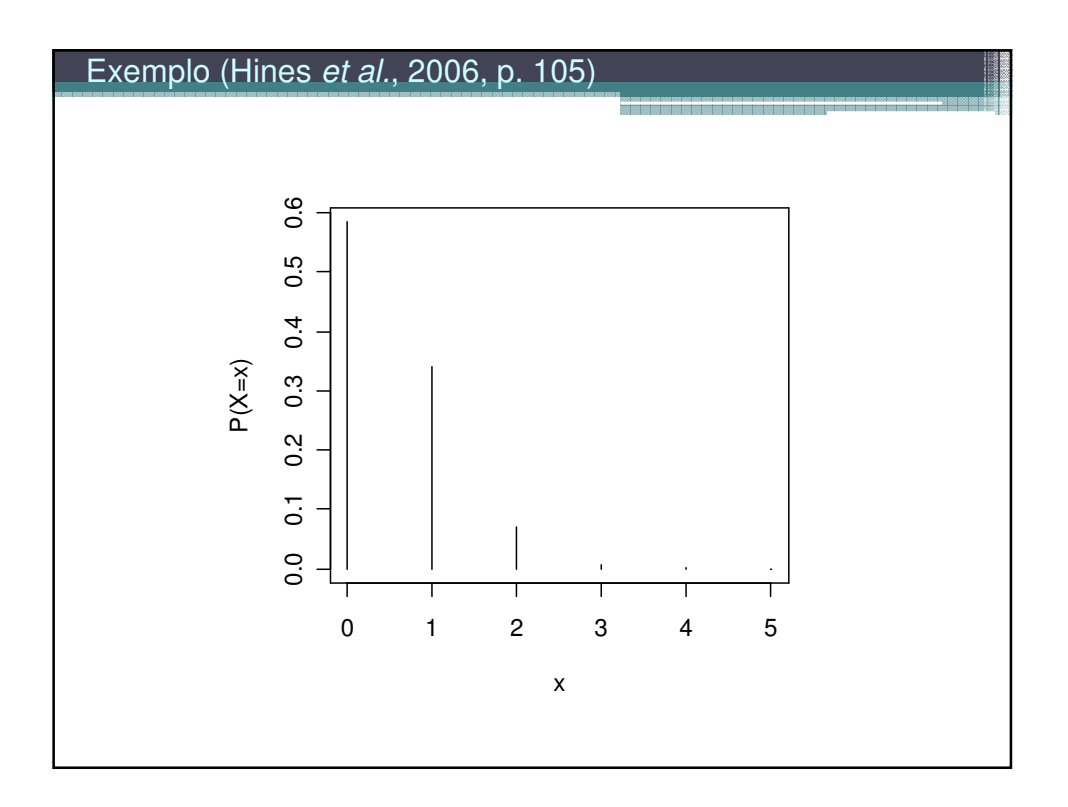

# Muitos experimentos consistem em observar a ocorrência de eventos em determinada unidade (de tempo, volume, comprimento, área, ...) 4. Modelo de Poisson Exemplos 1. Número de consultas a uma base de dados em um minuto. 2. Número de acidentes de trabalho por semana em uma fábrica. 3. Número de pequenas manchas por m<sup>2</sup> no esmaltado de uma geladeira. 4. Número de chamadas que chegam a uma central telefônica de uma empresa a cada 10 min. 5. Número de carros que chegam ao campus entre 7:00 e 8:00h. 6. Número de microorganismos por cm<sup>3</sup> de água contaminada. 7. Número de defeitos em cada teclado produzido por uma fábrica.

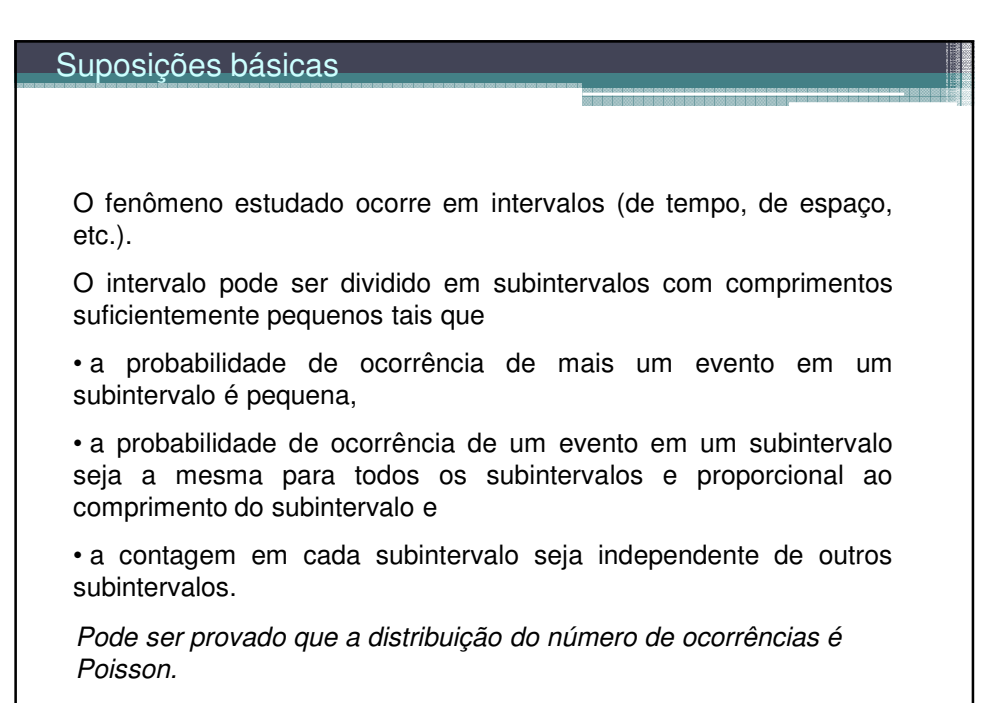

#### Distribuição de Poisson

Uma v. a. discreta X tem distribuição de Poisson com parâmetro µ se sua função de probabilidade é dada por

$$
f(x) = \begin{cases} \frac{e^{-\mu}\mu^{x}}{x!}, & \text{se } x = 0,1,2,\dots, \\ 0, & \text{c.c.}, \end{cases}
$$

em que x é número de eventos em t unidades de medida,

 $\lambda$  é o número médio de eventos (taxa) em uma unidade de medida (t = 1) e

 $\mu = \lambda$  t é o número médio de eventos em t unidades de medida.

Notação:  $X \sim Po(\mu)$  indica que a v.a. X tem distribuição de Poisson com parâmetro µ.

Propriedades:  $E(X) = \mu e \text{Var}(X) = \mu$ .

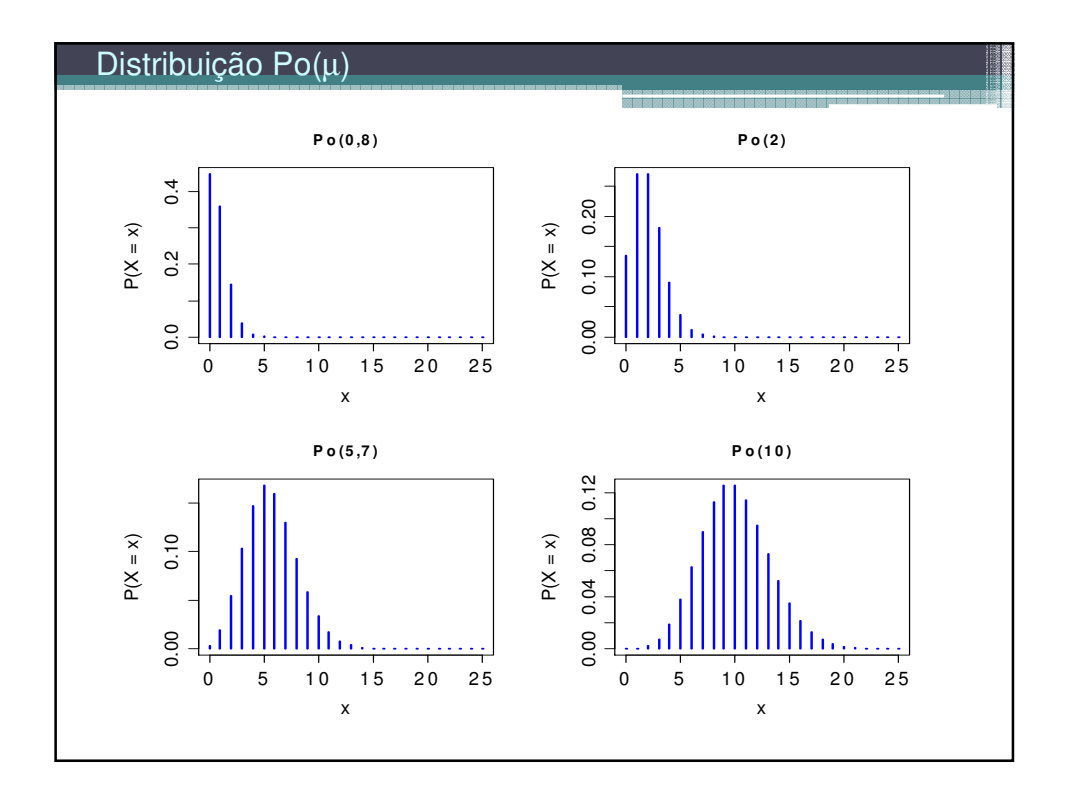

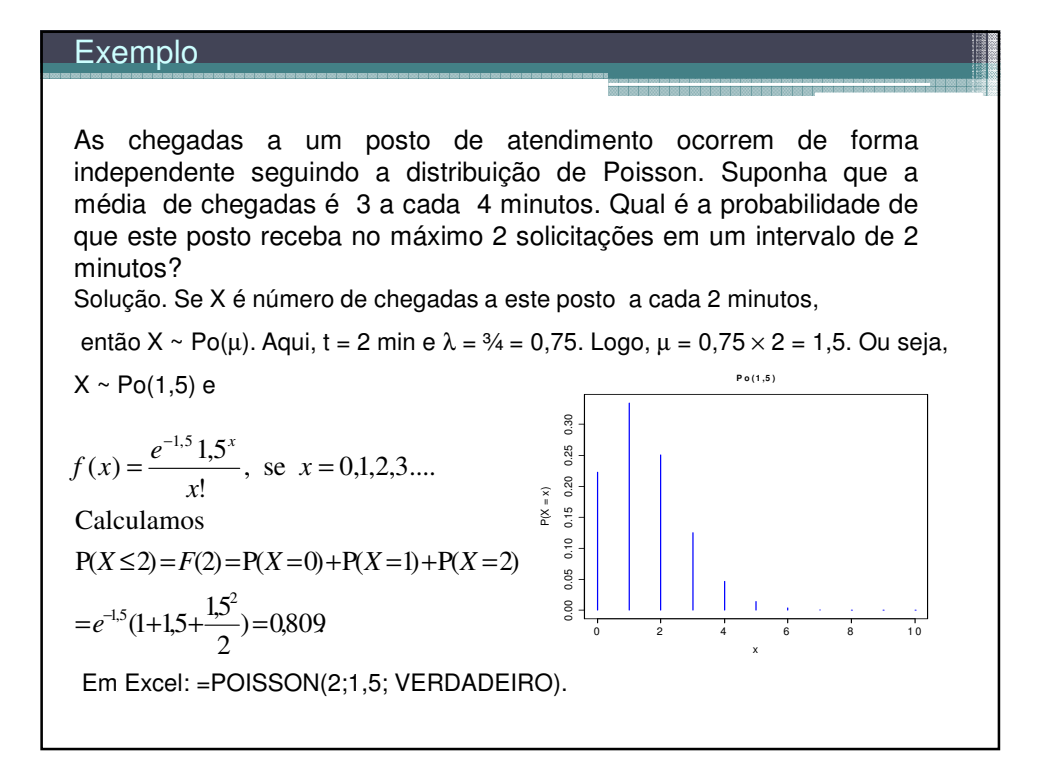

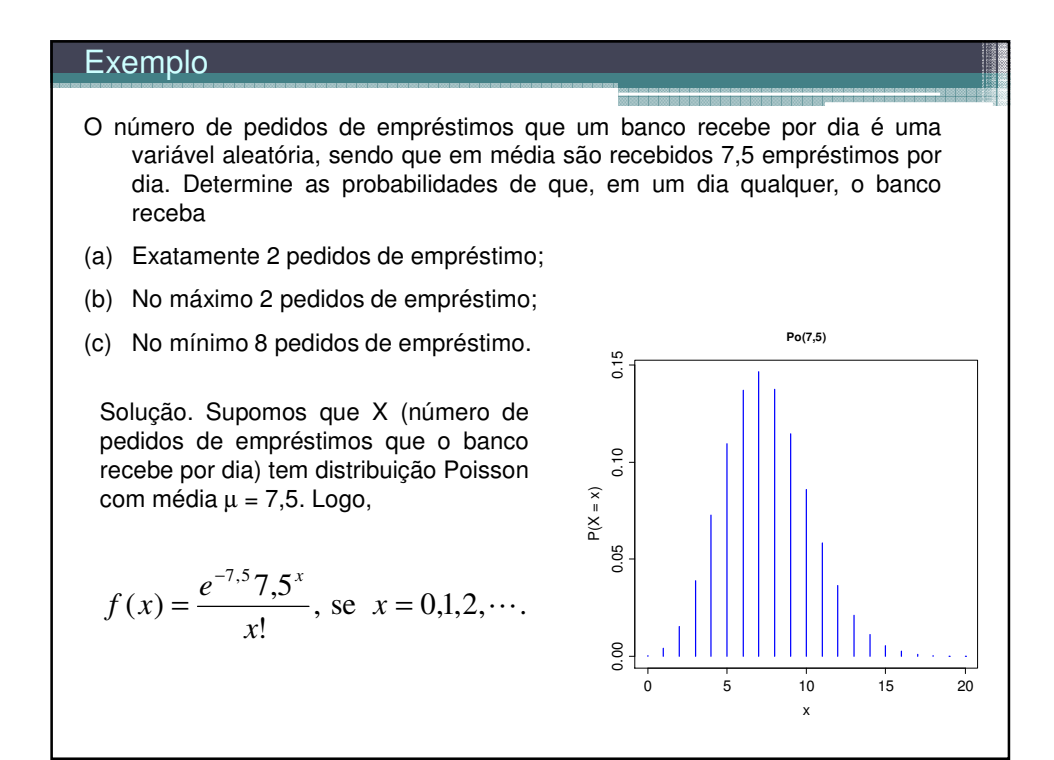

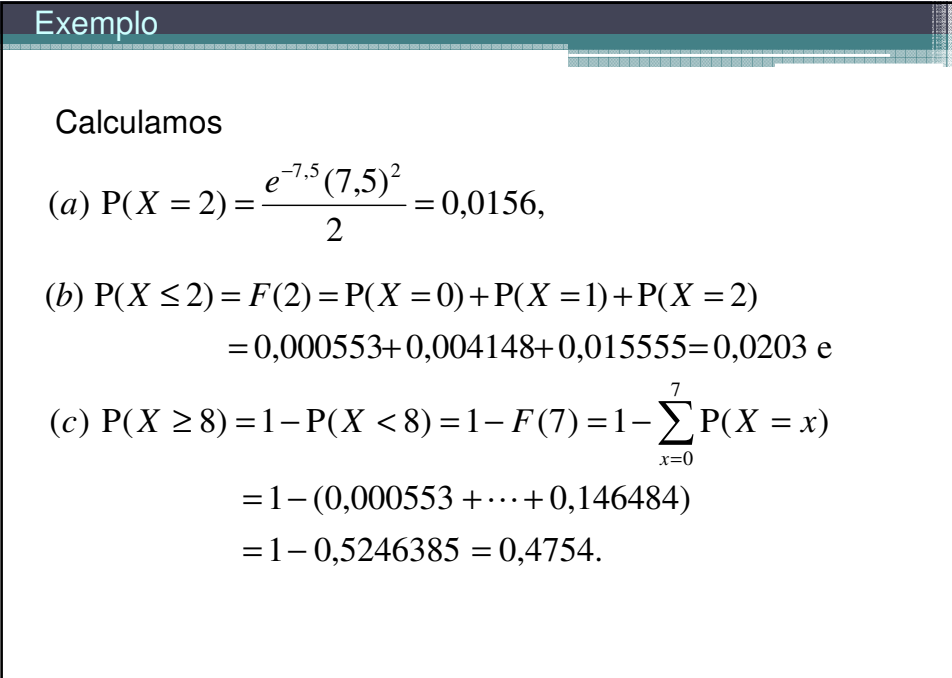

#### **Exemplo**

Contaminação é um problema de fabricação de discos ópticos. O número de partículas de contaminação que ocorrem em um disco óptico tem uma distribuição de Poisson e o número médio de partículas por cm<sup>2</sup> de superfície é 0,1. A área da superfície do disco em estudo é 100 cm<sup>2</sup>. Encontre a probabilidade de que 12 partículas sejam encontradas em um disco.

Solução. Se X é o número de partículas na superfície do disco, então  $X \sim Po(\mu)$ . Temos t = 100 cm<sup>2</sup> e  $\lambda$  = 0,1 por cm<sup>2</sup>. Logo,  $\mu = \tau \times \lambda = 100 \times 0.1 = 10$ . Ou seja,  $X \sim Po(10)$  e

$$
f(x) = \frac{e^{-10} 10^{x}}{x!}, x = 0,1,2,...
$$

Calculamos

$$
P(X = 12) = \frac{e^{-10}10^{12}}{12!} = 0,095.
$$

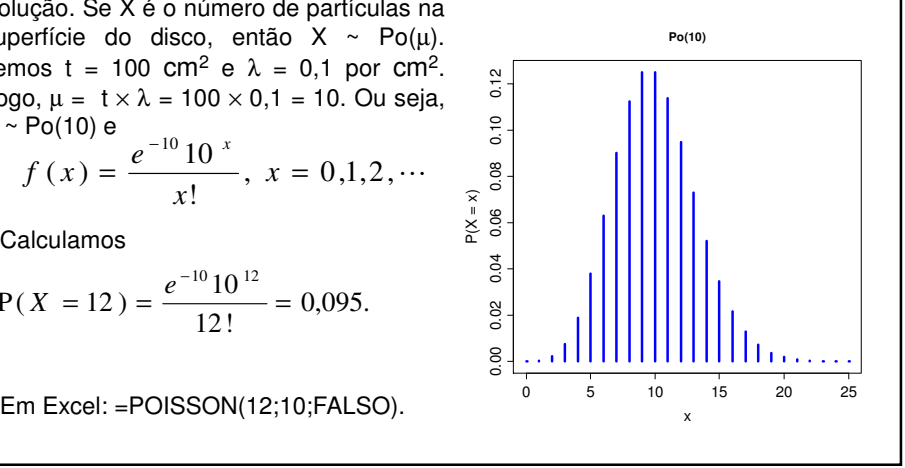

Resultado. Se X<sub>1</sub>,..., X<sub>n</sub> são variáveis aleatórias independentes com distribuição de Poisson com parâmetros  $\mu_1,...,\mu_n$  respectivamente, então a variável aleatória Y = X<sub>1</sub> + ... +  $X_n$  tem distribuição Poisson com parâmetro  $\mu = \mu_1 + ... + \mu_n$ .

Exemplo. Em uma fábrica, dados históricos mostram que em três semanas típicas os números médios de acidentes são 2,5 na primeira semana, 2 na segunda semana e 1,5 na terceira semana. Suponha que o número de acidentes por semana segue uma distribuição de Poisson. Qual a probabilidade de que ocorram 4 acidentes em três semanas típicas?

Solução.  $X_i$  representa o número de acidentes na i-ésima semana, i = 1,2,3, com  $X_i \sim Po(\mu_i)$ . Supomos que  $X_1$ ,  $X_2$  e  $X_3$  são independentes. Portanto, Y =  $X_1 + X_2 + X_3$  tem distribuição Poisson com parâmetro  $\mu$  =  $2,5 + 2 + 1,5 = 6$ . Calculamos

$$
P(Y = 4) = \frac{6^4 e^{-6}}{4!} = 0,1339.
$$

#### 5. Modelo geométrico

Ensaios de Bernoulli são realizados de forma independente e cada um com probabilidade de sucesso igual a p.

Estamos interessados no número de ensaios que antecedem a ocorrência do 1º sucesso.

A v.a. X que conta este número tem distribuição geométrica com parâmetro p, notando que  $X \in \{0, 1, 2, ...\}$ .

Se "S" e "F" representam os eventos sucesso e fracasso e  $X = x$ , temos a sequência

$$
\underbrace{F \quad F \quad \dots \quad FS.}_{}
$$

fracassos *x*

Sendo assim,

$$
P(X = x) = (1-p) \times (1-p) \times \dots \times (1-p) \times p.
$$

fracassos *x*

#### Distribuição geométrica

Se ensaios de Bernoulli independentes e com probabilidade de sucesso igual a p são realizados, o número de ensaios que antecedem o primeiro sucesso tem uma distribuição geométrica com parâmetro p e sua função de probabilidade é dada por

$$
f(x) = P(X = x) = (1 - p)^{x} p
$$
, se  $x = 0,1,2,...$  e  $0 < p < 1$ .

Notação: X ~ Geo(p).

Se X ~ Geo(p), então

$$
E(X) = (1-p) / p e
$$

 $Var(X) = (1 - p) / p^2$ .

Propriedade: Se  $X \sim \text{Geo}(p)$ , então  $P(X > k + m | X > m) = P(X > k)$ .

É a única distribuição discreta com esta propriedade ("falta de memória").

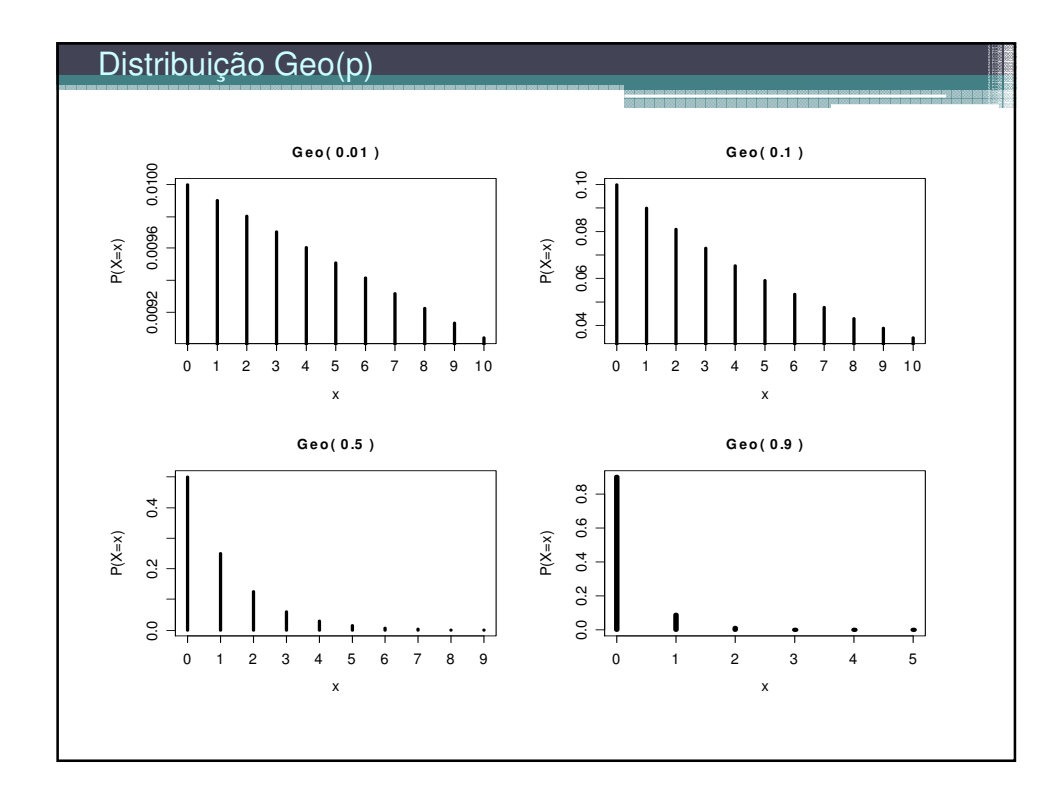

# Outra definição de distribuição geométrica

Se ensaios de Bernoulli independentes e com probabilidade de sucesso igual a p são realizados, o número de ensaios Y até que ocorra o primeiro sucesso tem uma distribuição geométrica com parâmetro p e sua função de probabilidade é dada por

$$
f(y) = P(Y = y) = (1 - p)^{y-1} p
$$
, se y = 1,2,... e 0 < p < 1.

Relação entre as duas definições:

 $Y = X + 1$ ,

 $E(Y) = E(X) + 1 = (1-p)/p + 1 = 1/p$  e

$$
Var(Y) = Var(X) = (1 - p) / p2.
$$

Obs. Qual a relação entre a distribuição geométrica e os álbuns de figurinhas?

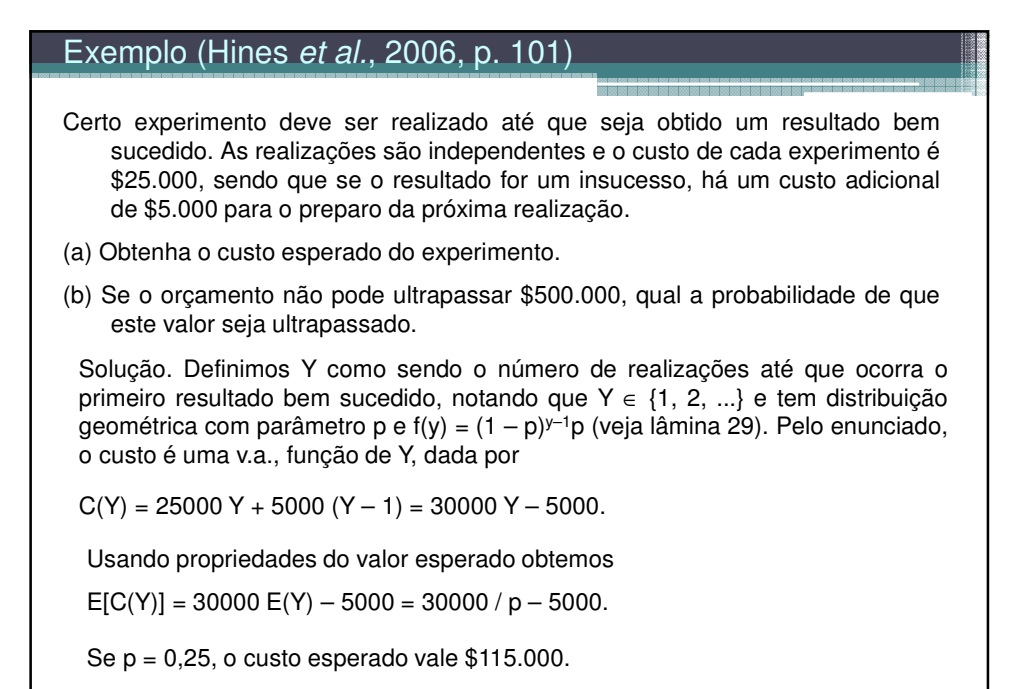

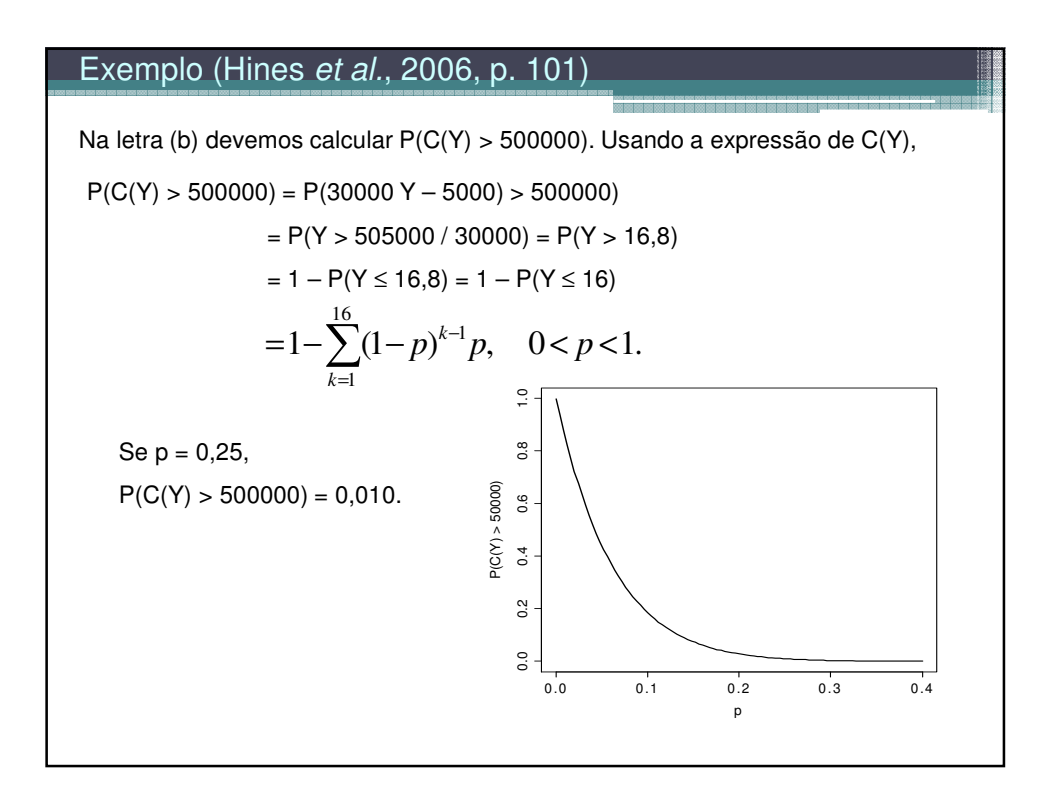

6. Modelo binomial negativa Ensaios de Bernoulli são realizados de forma independente e cada um com probabilidade de sucesso igual a p. Interesse no número de ensaios que até que ocorram r sucessos,  $r \ge 1$ . A v.a. X que conta este número tem distribuição binomial negativa com parâmetros r e p, notando que  $X \in \{r, r+1, r+2, ...\}$ . Se "S" e "F" representam os eventos sucesso e fracasso e  $X = x$ , temos sequências do tipo  $\overline{\text{FSF}} \quad \text{SF} \quad \dots \quad \overline{\text{FS}}, \quad \text{cada uma com probabilidade} = p^r (1-p)^{x-r}.$ *r*−1 sucessos em *x*−1 ensaios .  $(r-1)! (x-r)!$  $(x-1)!$ 1 1 Número de sequencias  $(r-1)!$   $(x - r)$ *x r x*  $-1$ !(x- $= \frac{(x-1)x}{(x-1)x}$ J  $\backslash$  $\overline{\phantom{a}}$ l ſ − − =

#### Distribuição binomial negativa

Se ensaios de Bernoulli independentes e com probabilidade de sucesso igual a p são realizados, o número de ensaios até que ocorram r sucessos tem uma distribuição binomial negativa com parâmetros r e p. Sua função de probabilidade é dada por

$$
f(x) = P(X = x) = {x-1 \choose r-1} p^r (1-p)^{x-r}, \text{ se } x = r, r+1, r+2, \dots \text{ e } 0 < p < 1.
$$

Notação: X ~ BN(r, p).

Se X ~ BN(r, p), então

 $E(X) = r/p e$ 

 $Var(X) = r(1-p)/p^2$ .

Obs. (a) r = 1: distribuição geométrica na lâmina 29.

(b) Em Excel: função DIST.BIN.NEG.

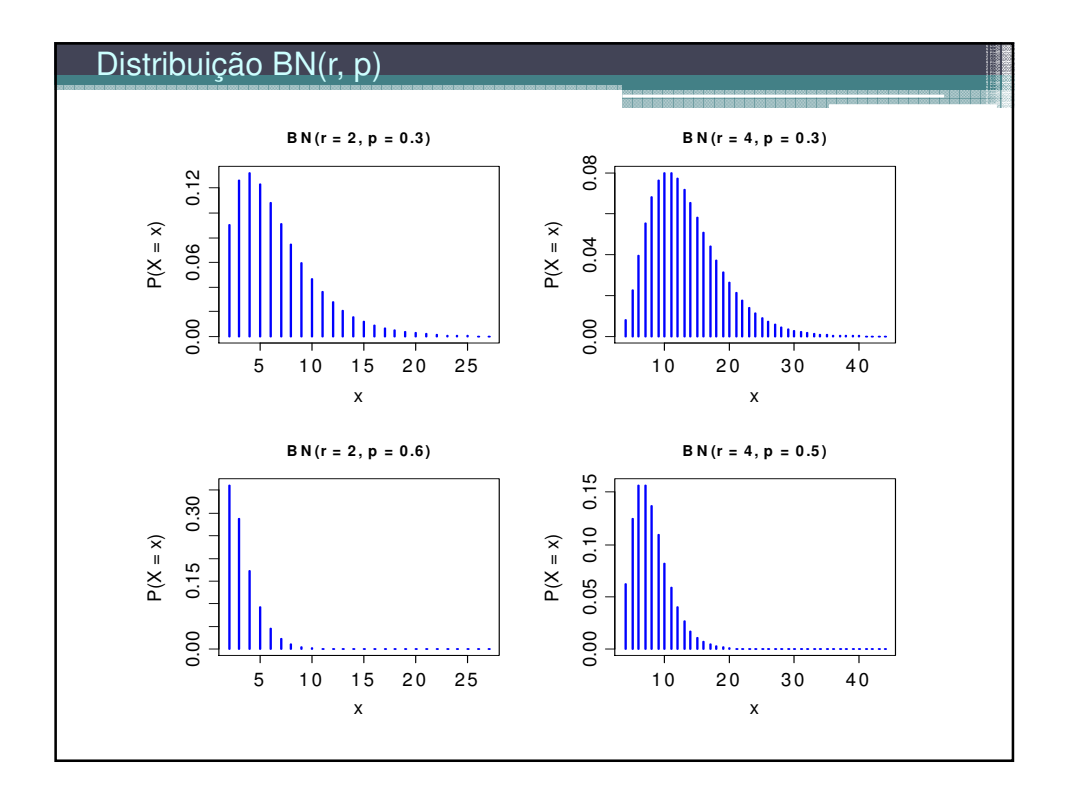